1

## Comparing Systems Using Sample Data CS 700

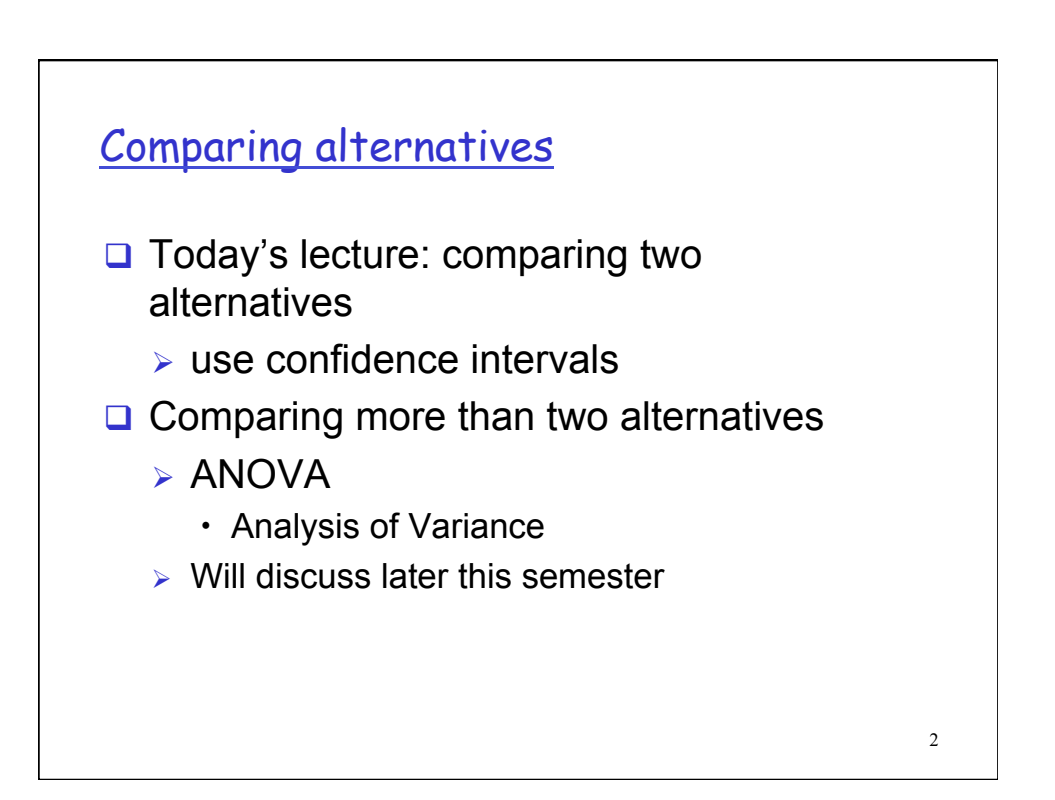

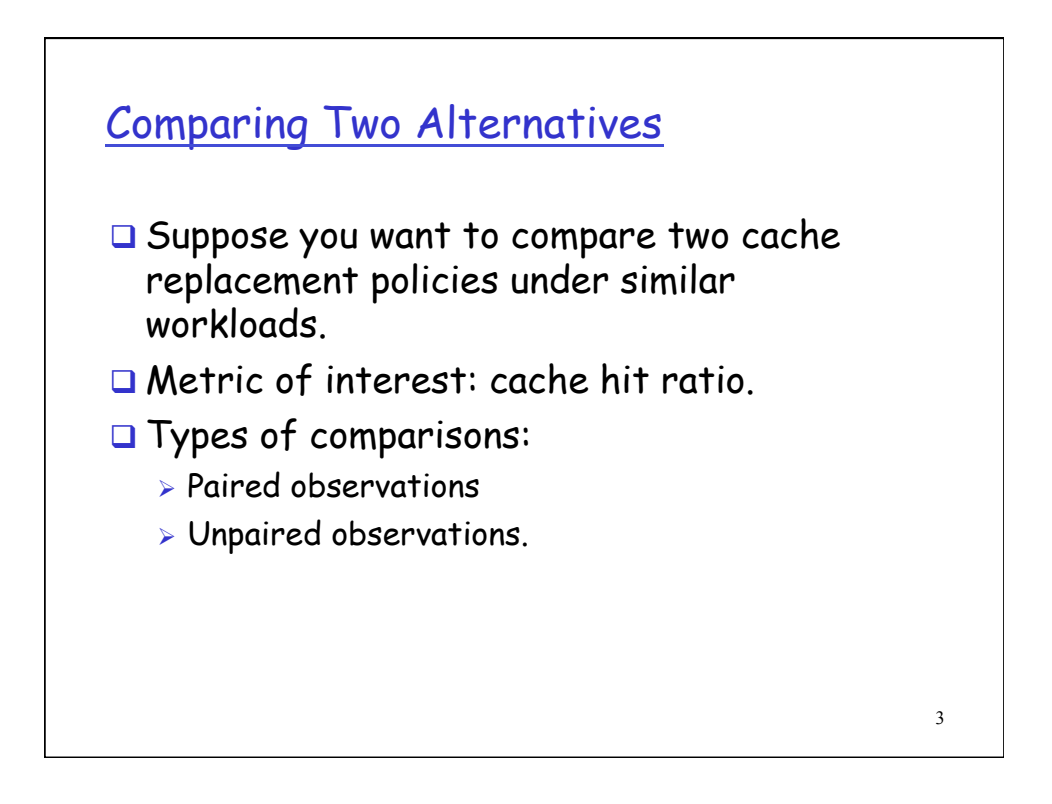

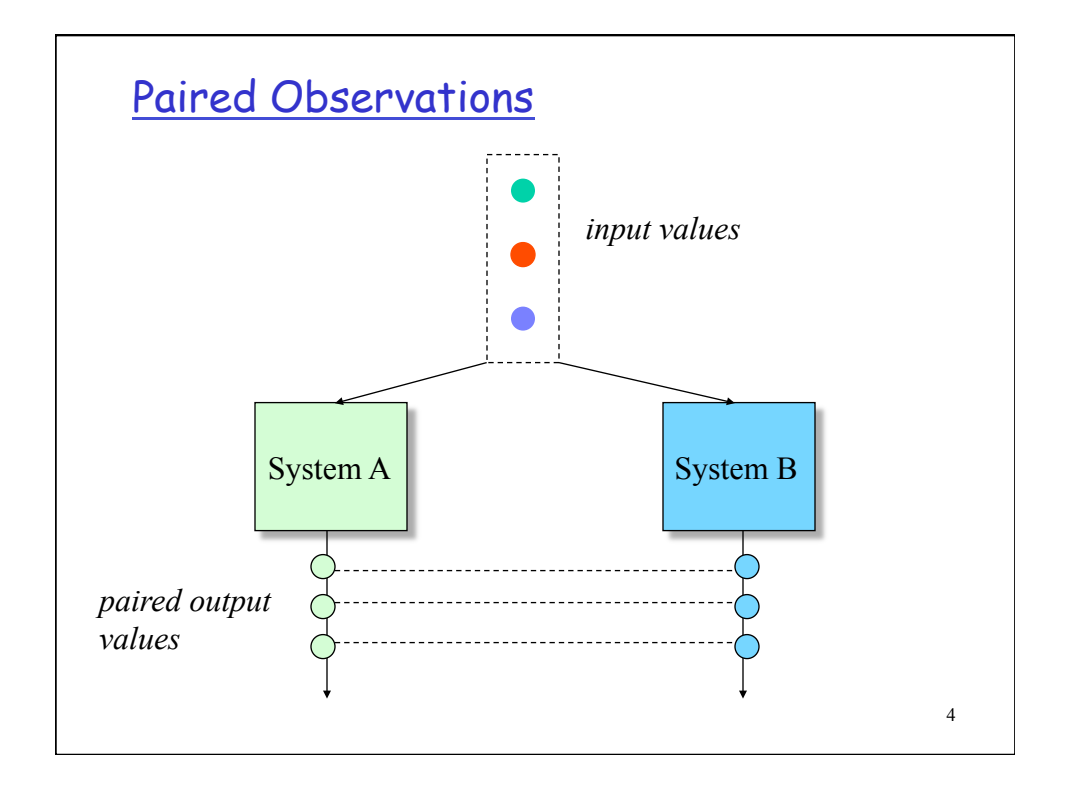

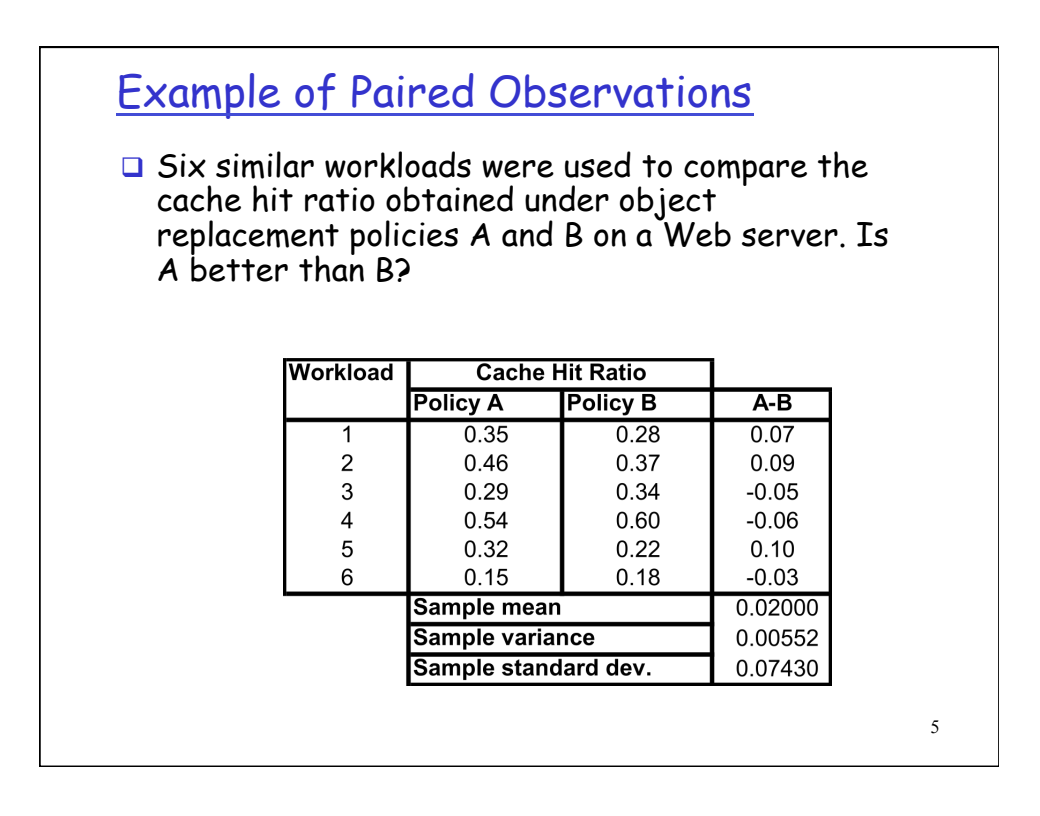

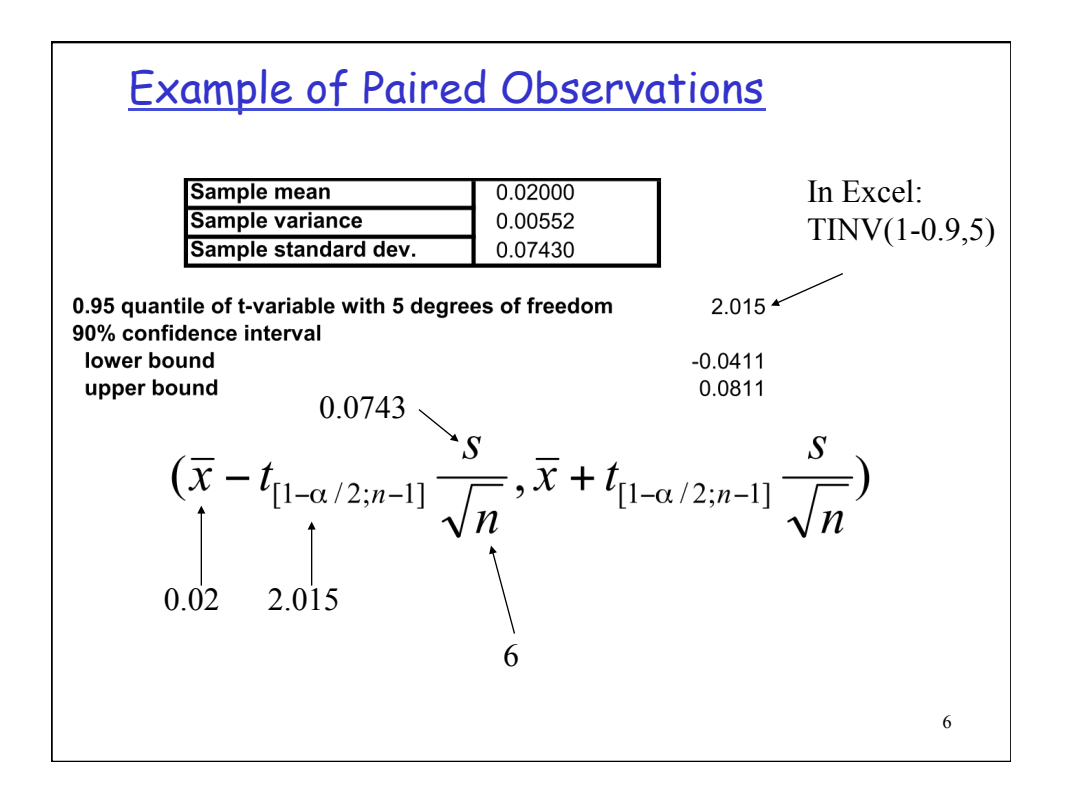

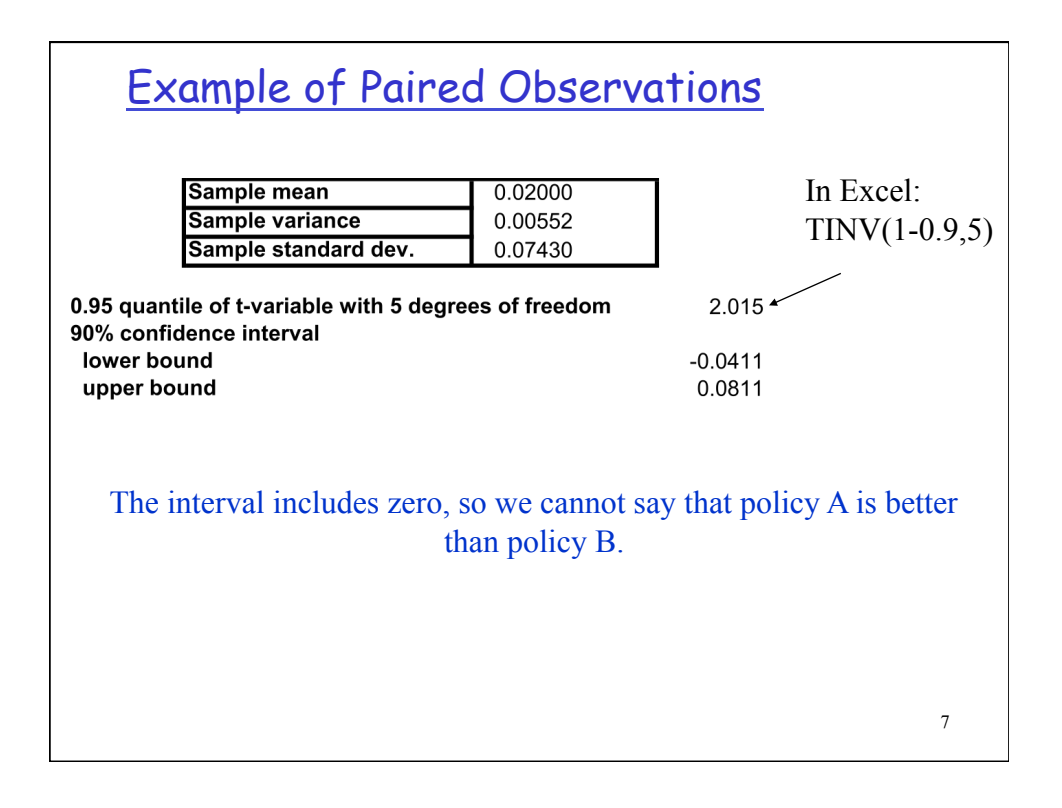

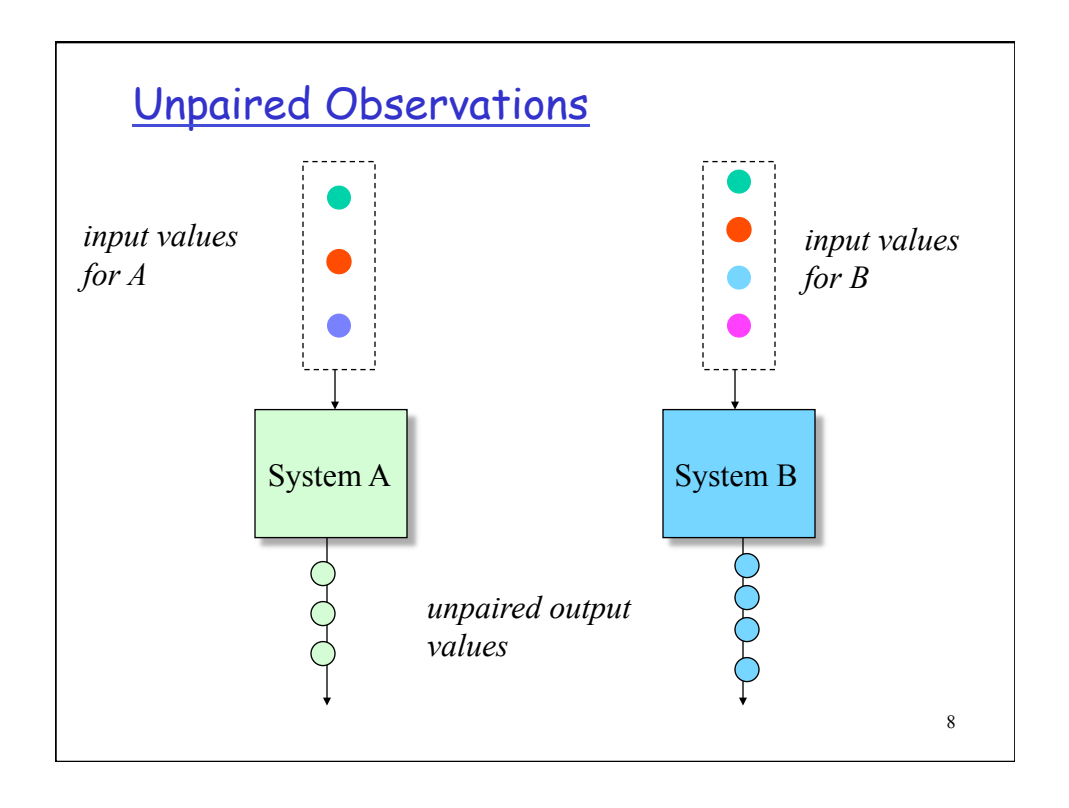

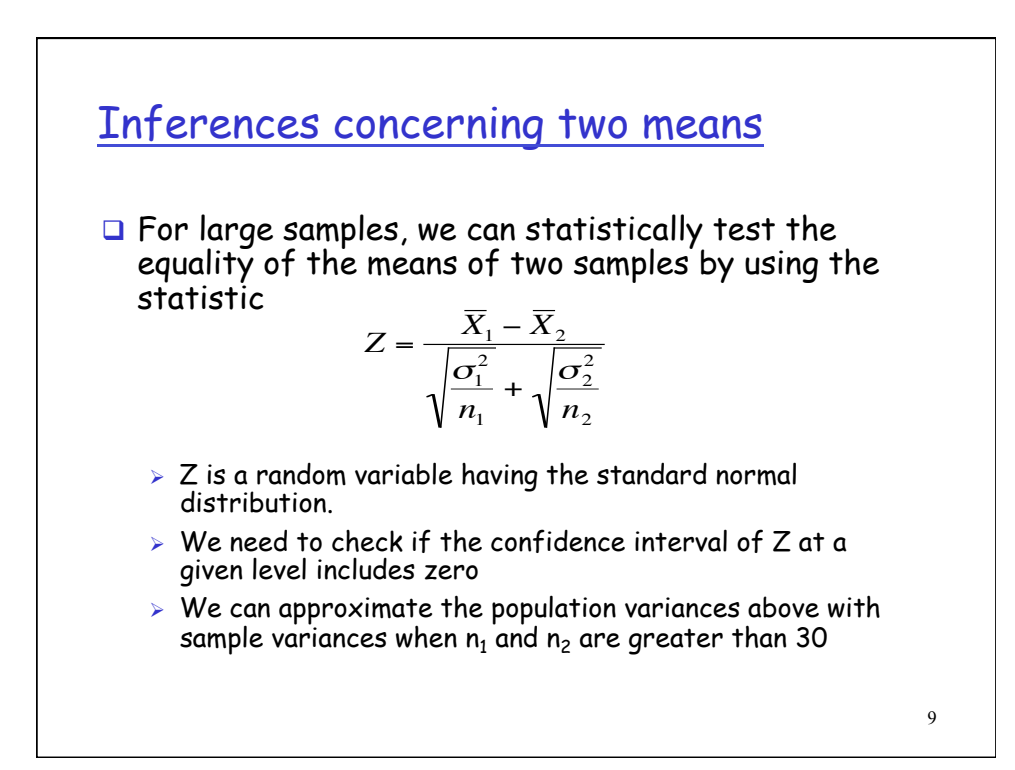

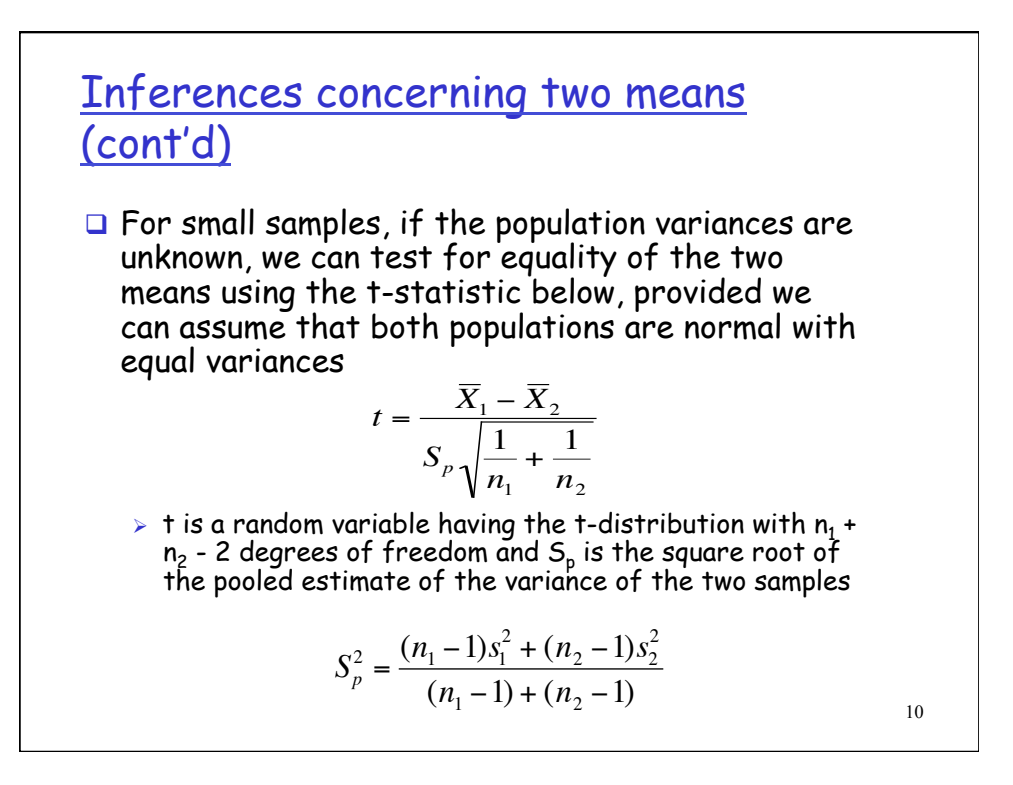

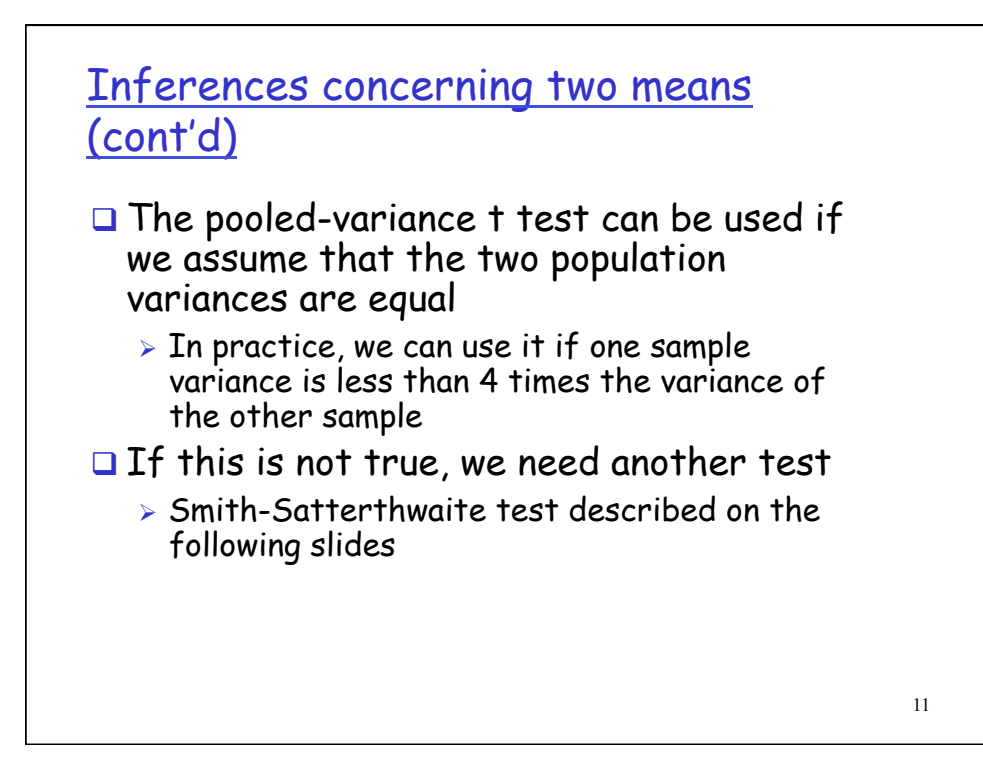

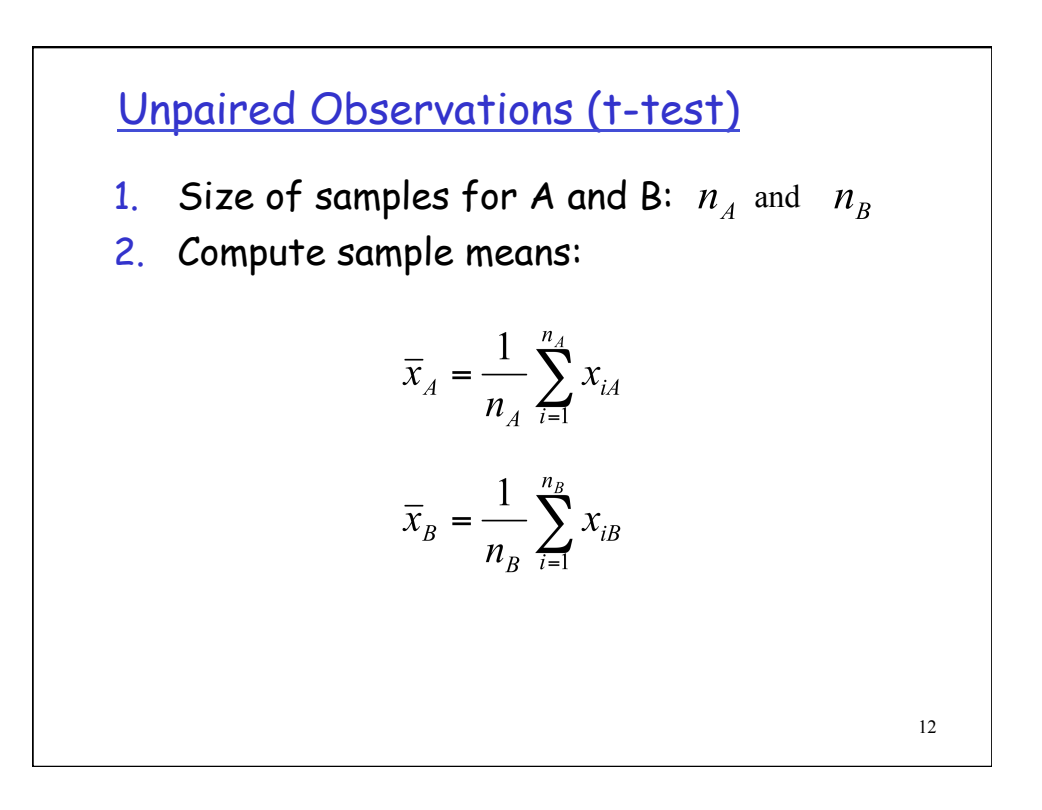

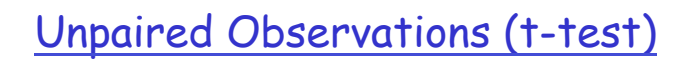

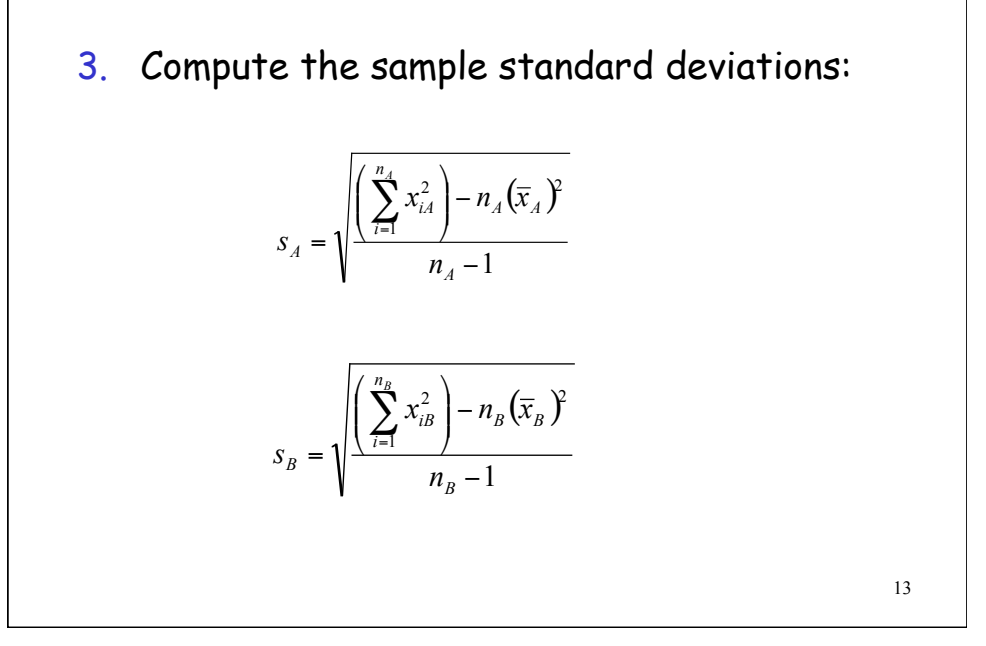

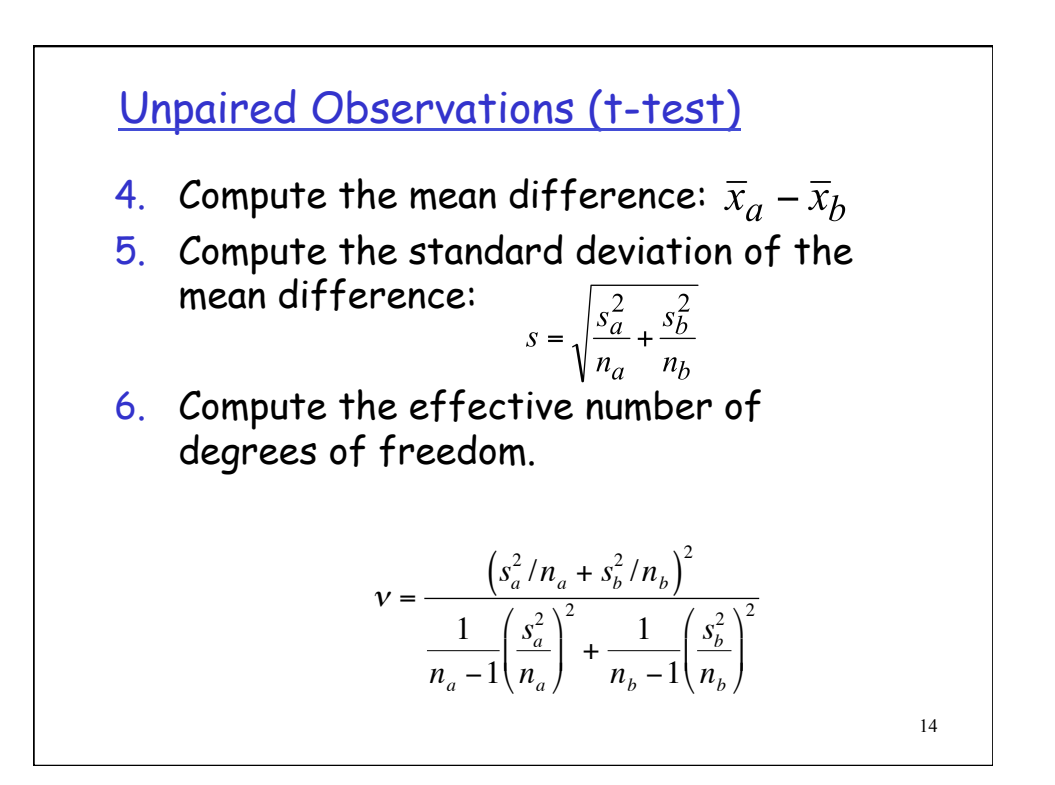

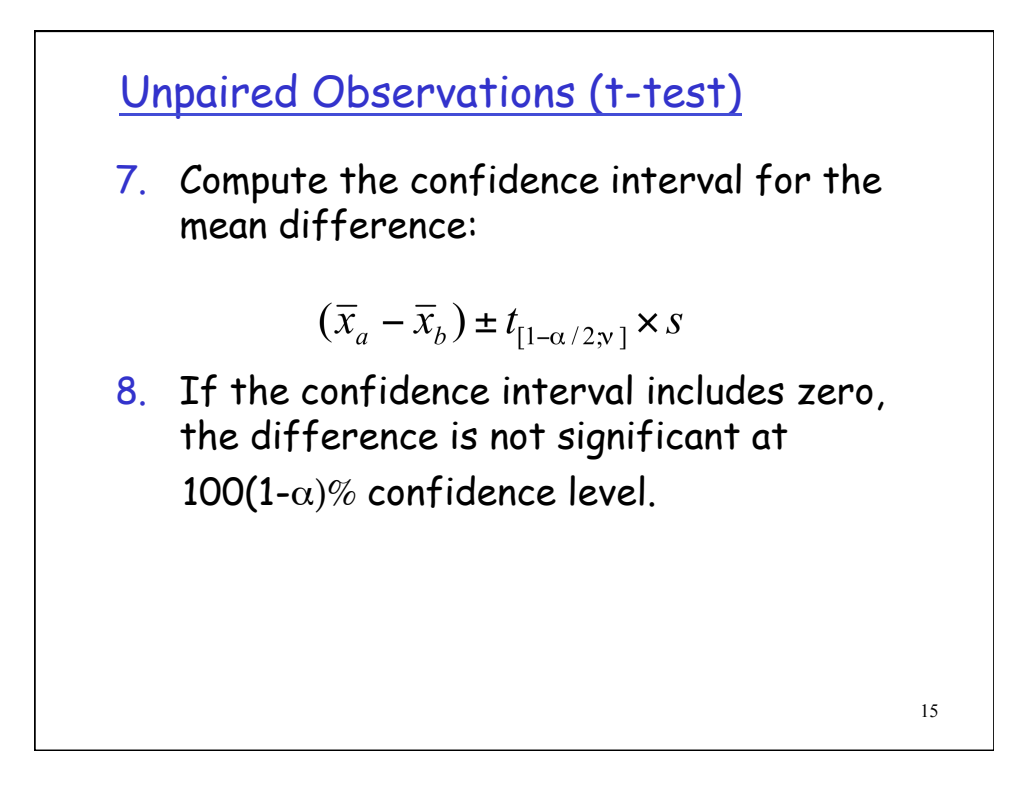

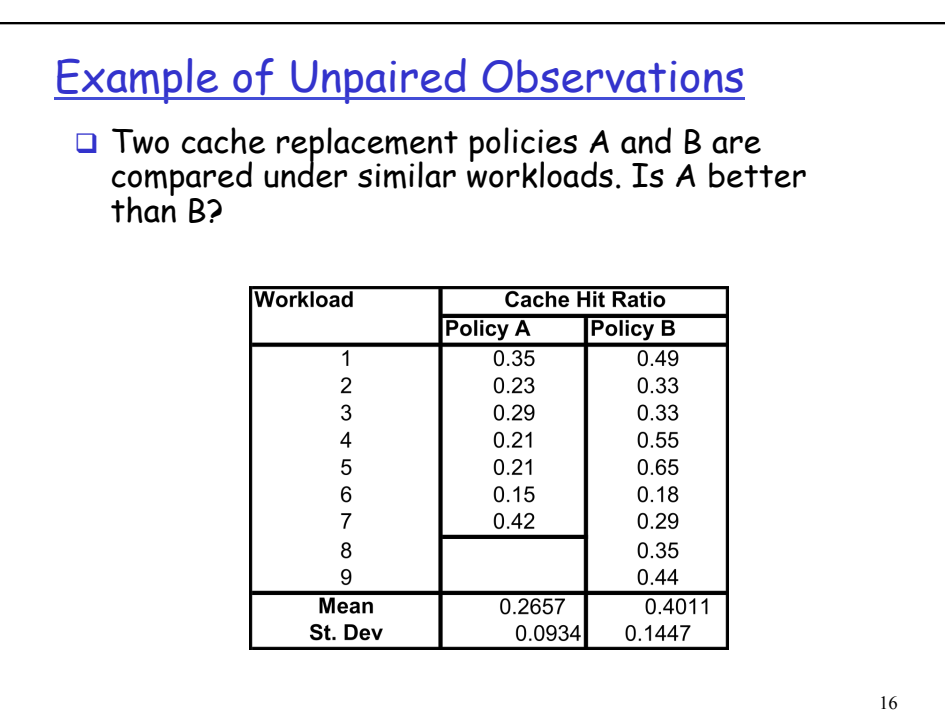

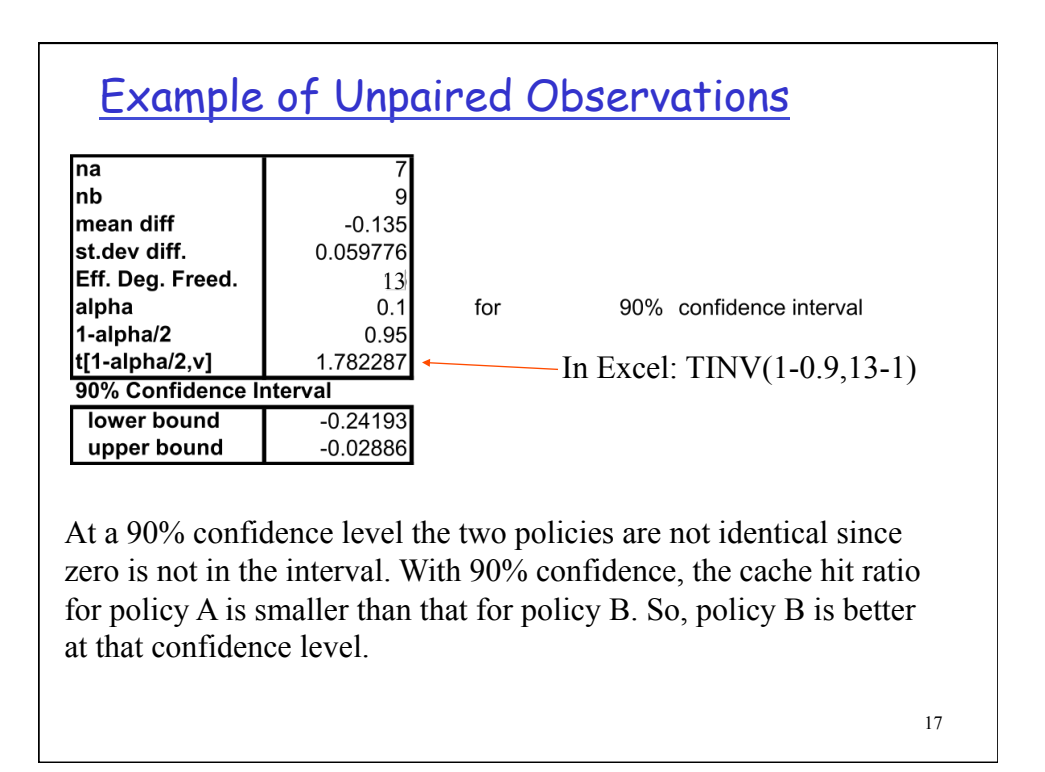

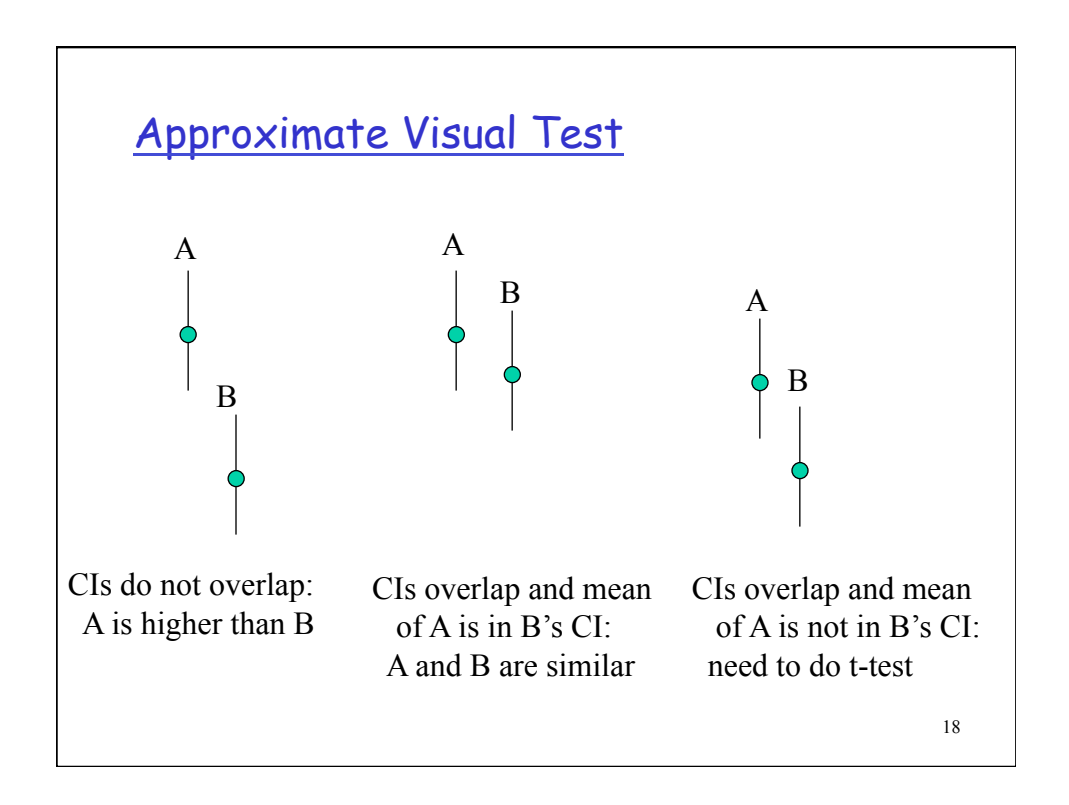

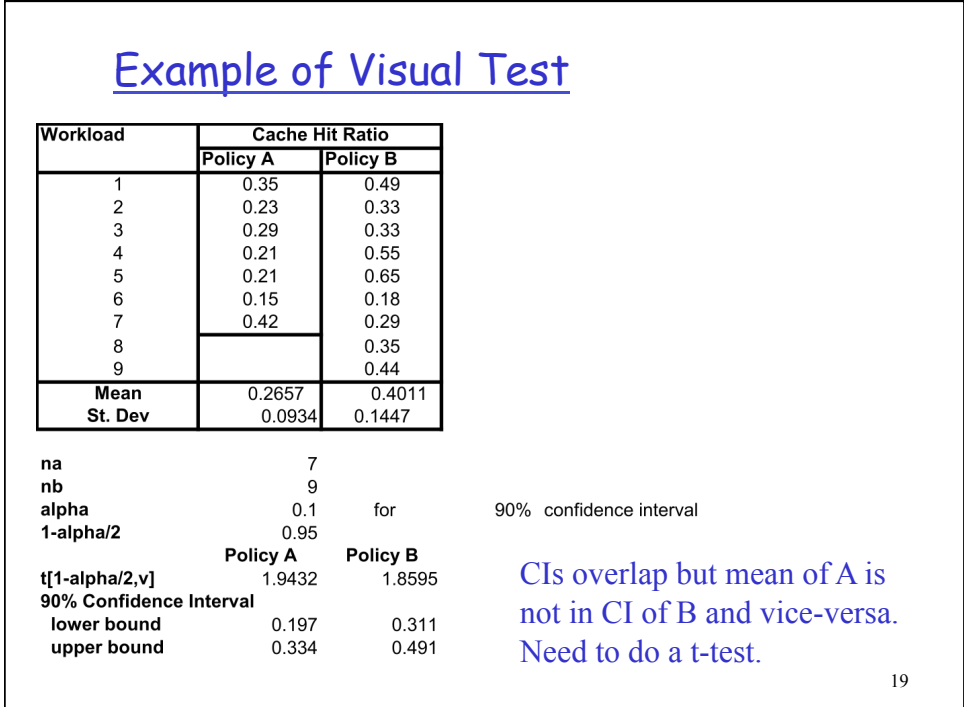

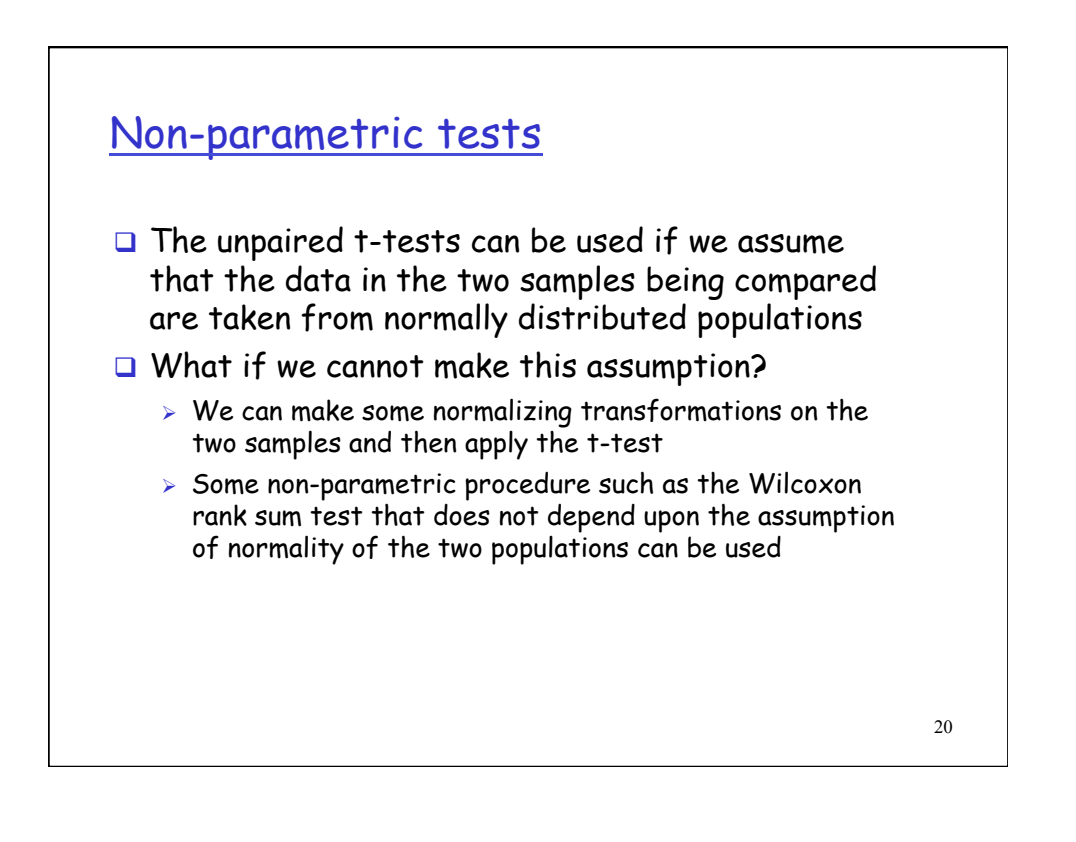

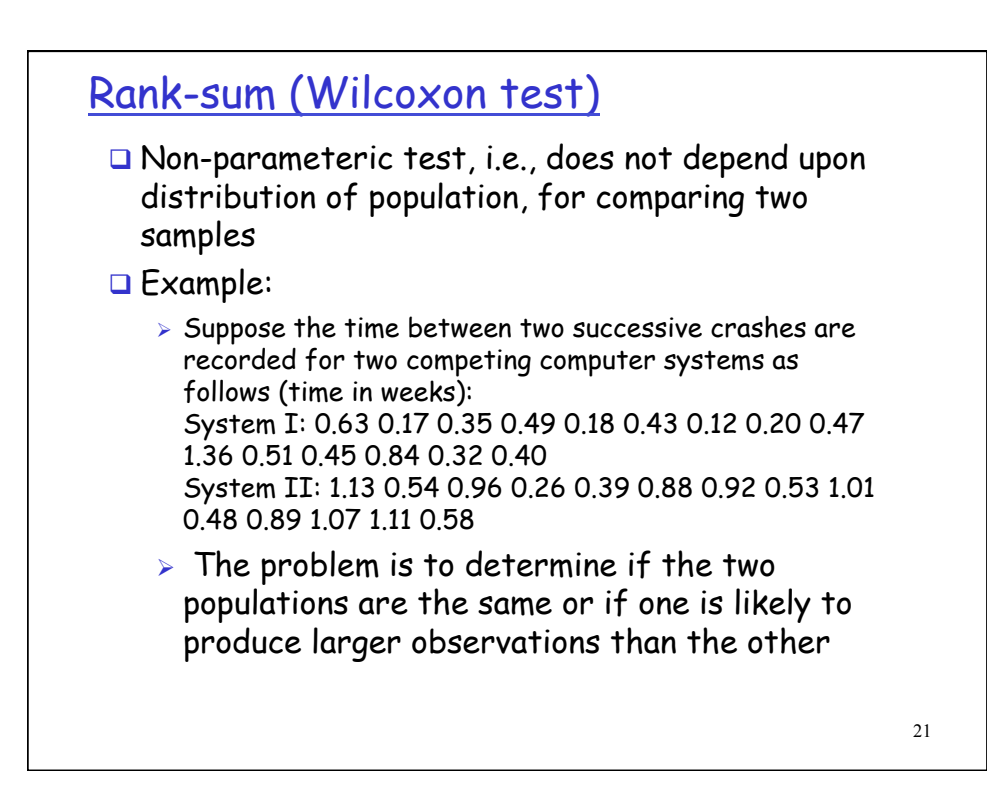

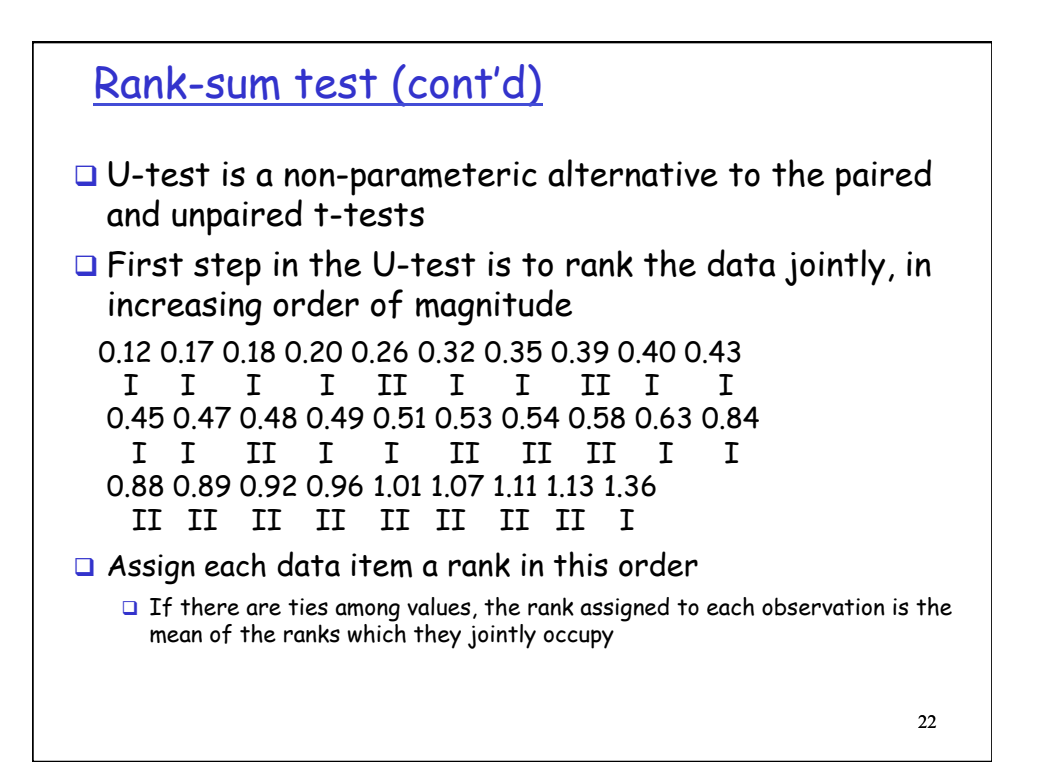

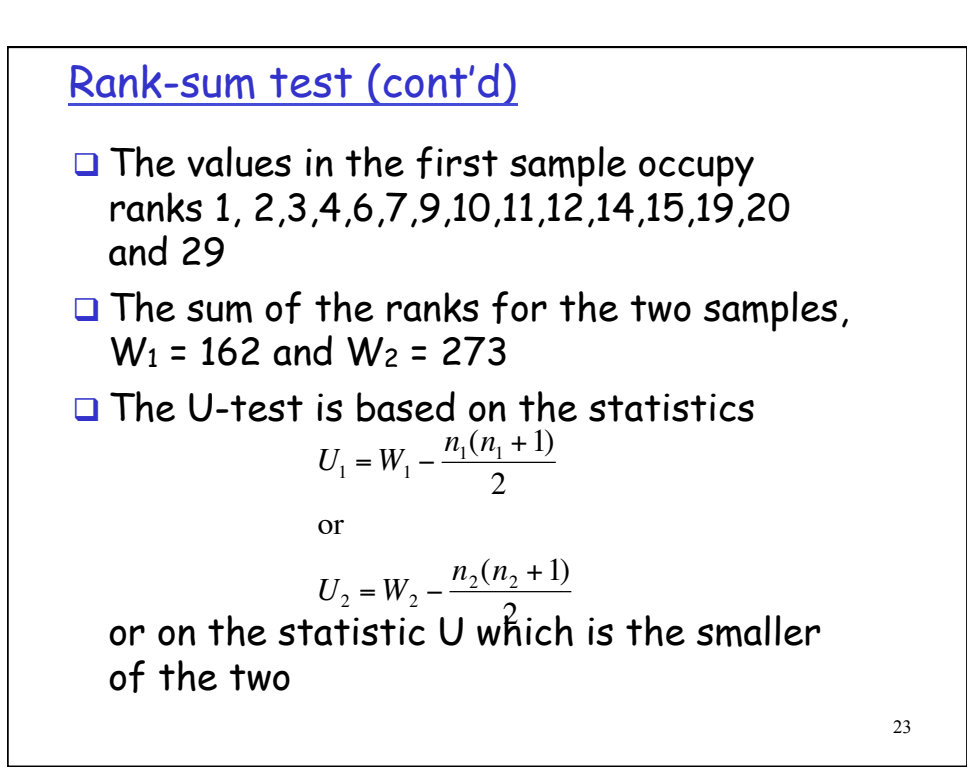

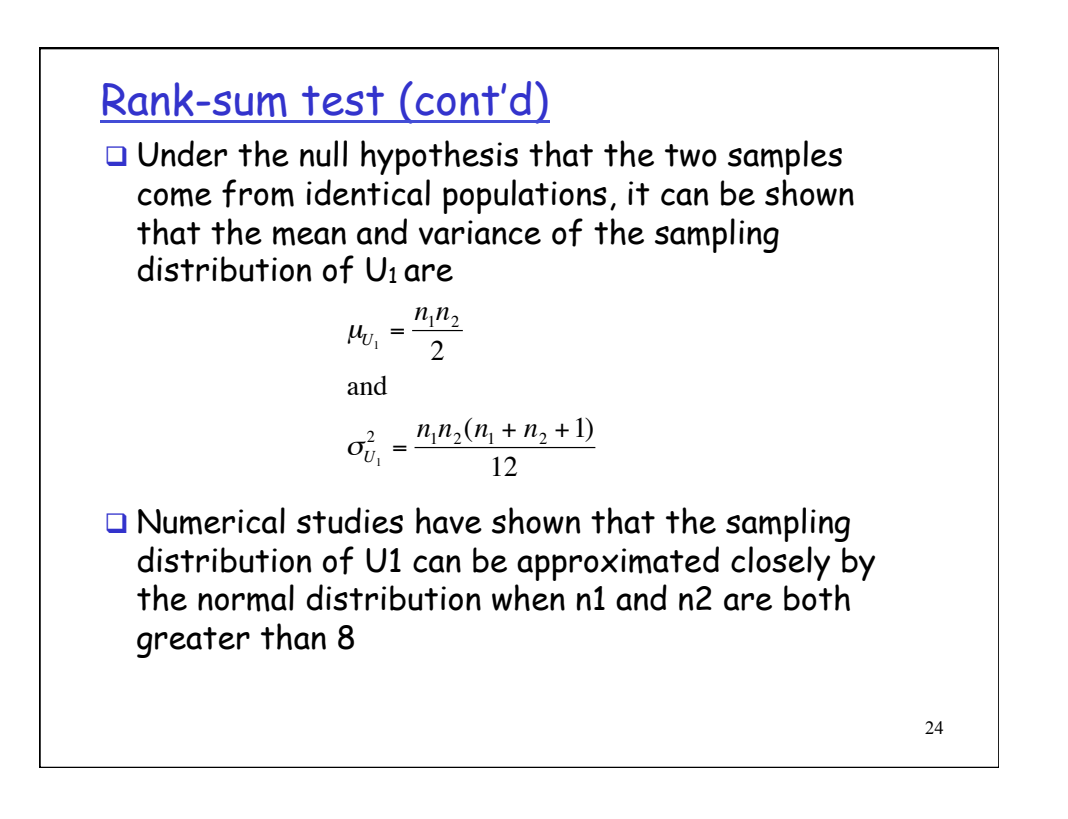

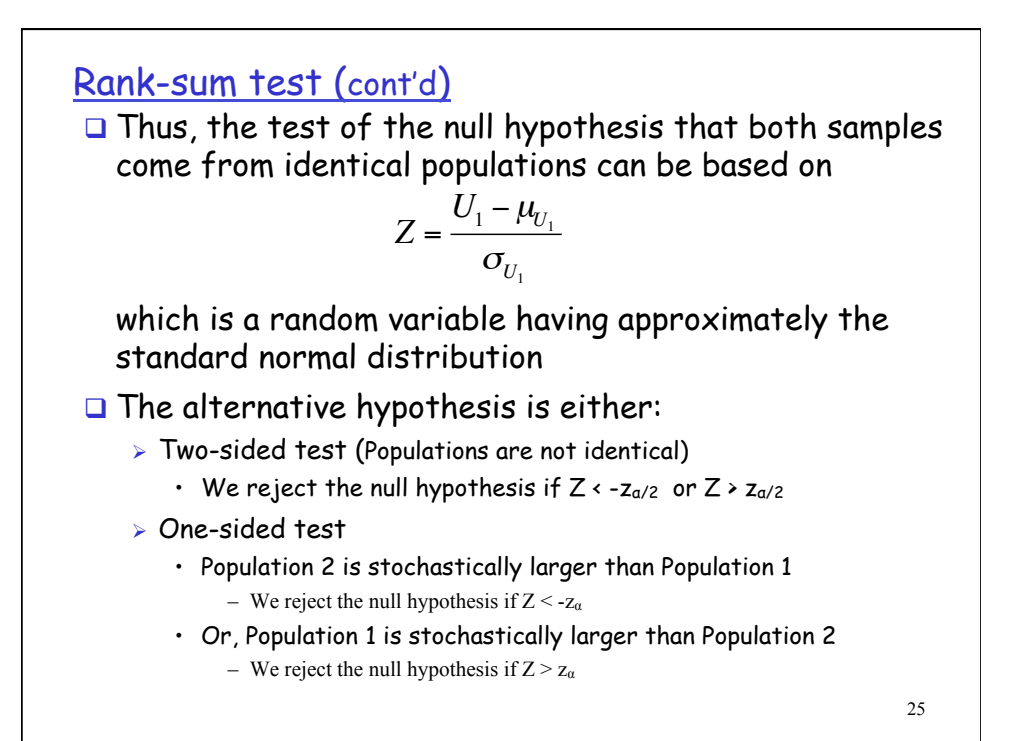

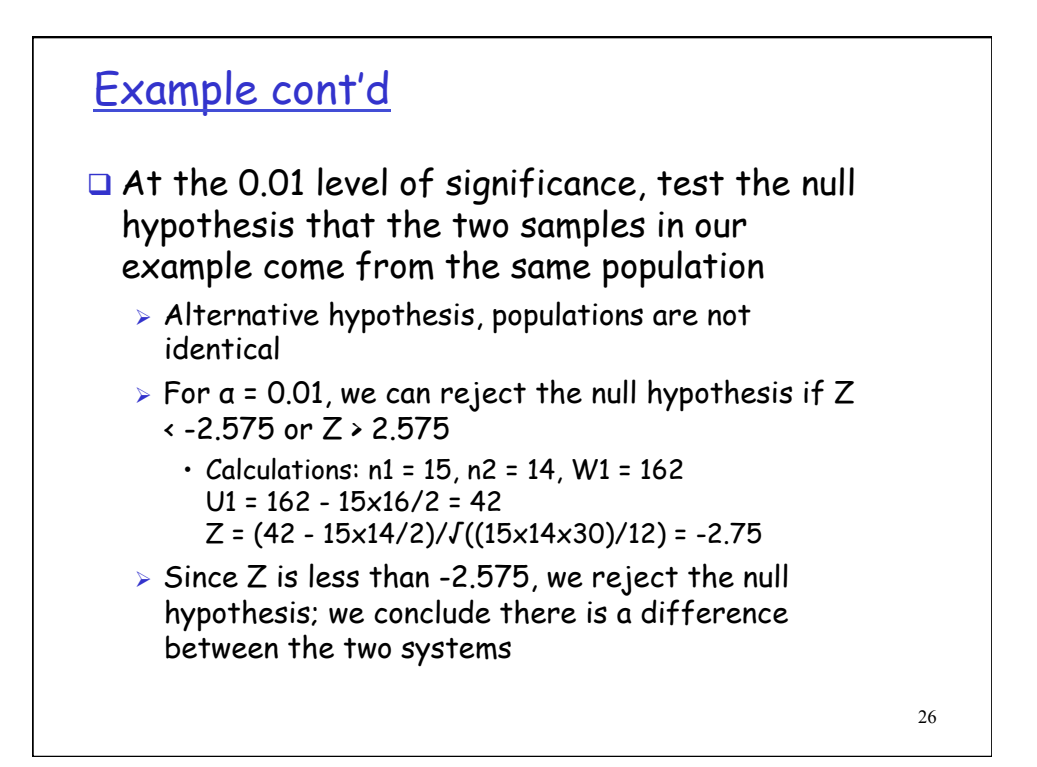